### ರಿಂದಿ WILLY-HELLPACH-SCHULE **HEIDELBERG**

#### *In diesem Merkblatt erfahren Sie…*

*…wie der Inhalt der Monitore im Haus zu verstehen ist.*

*…wie Sie auf den Stunden-und Vertretungsplan Ihrer Klasse im Internet zugreifen können.*

*…wie Sie auf den Stunden-und Vertretungsplan Ihrer Klasse über eine App auf dem SmartPhone zugreifen können.*

**Bei Fragen wenden Sie sich bitte an Fr. Franke (über Sekretariat) oder per Mail an** *a.franke@willy-hellpachschule.de*

### **1. Vertretungsplan auf den Monitoren im Schulhaus**

Die beiden Monitore zeigen den heutigen Vertretungsplan und denjenigen der nächsten beiden Tage an.

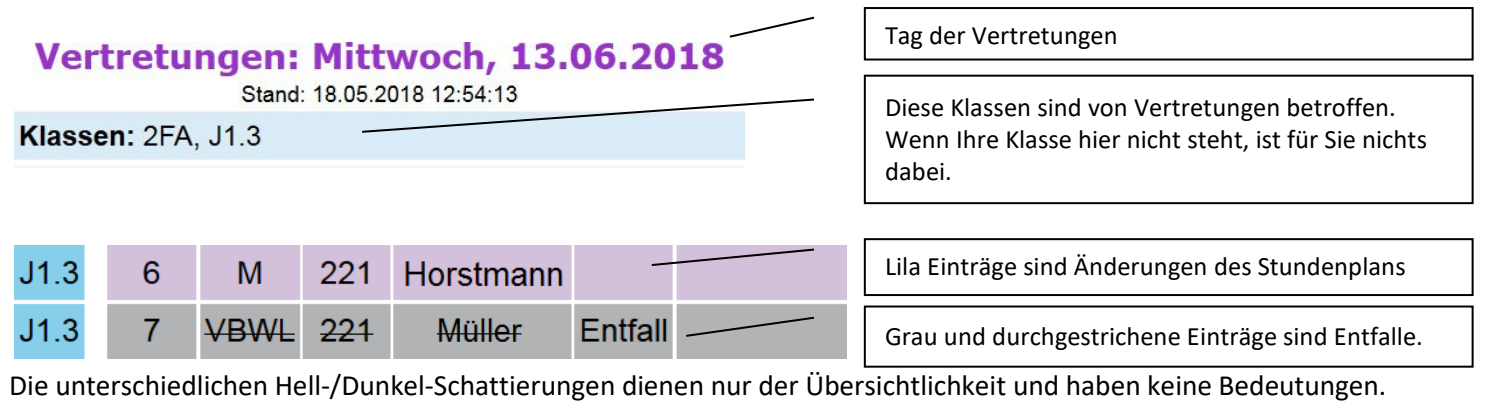

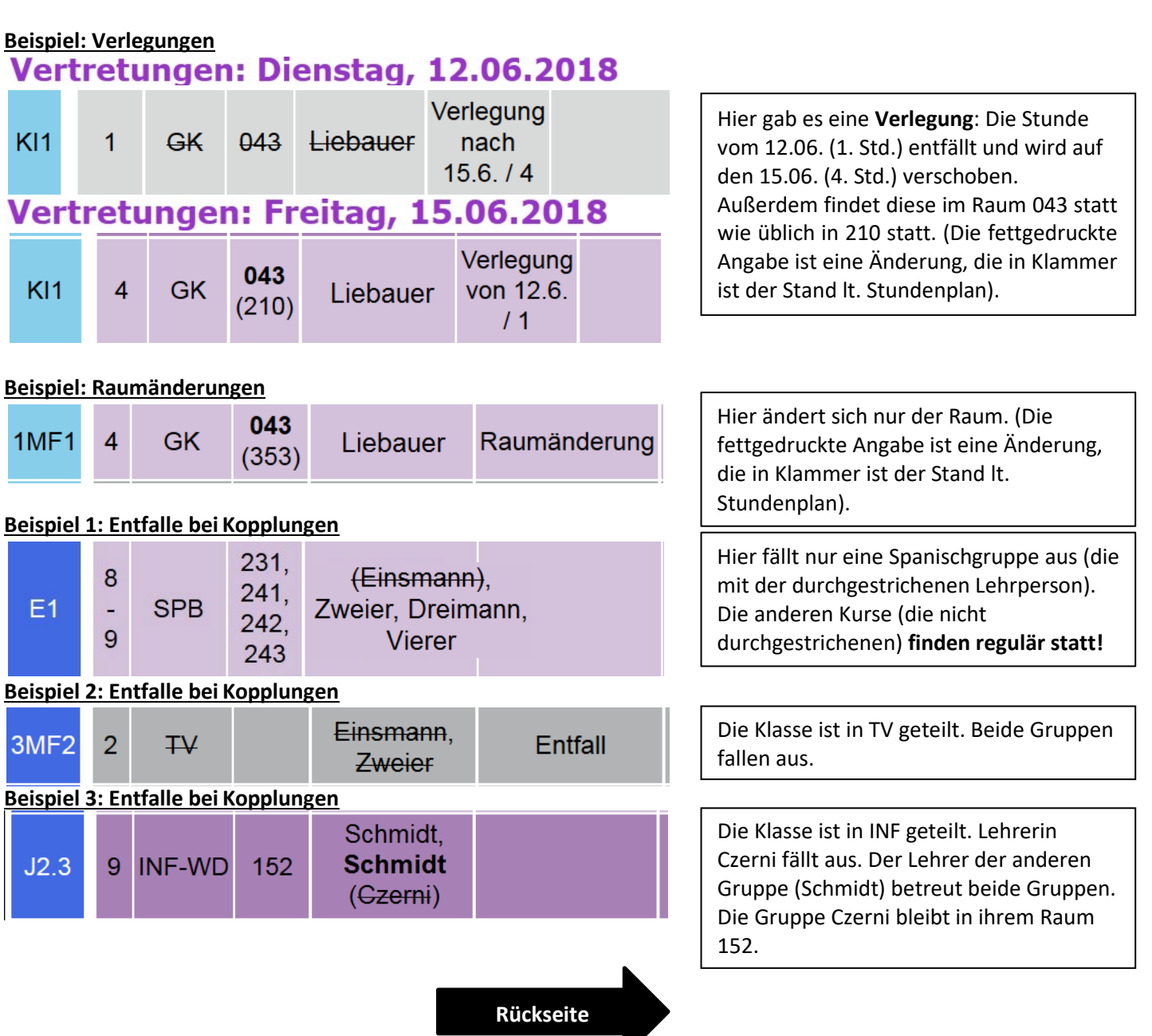

# **2. Vertretungsplan im Internet (WebUntis)**

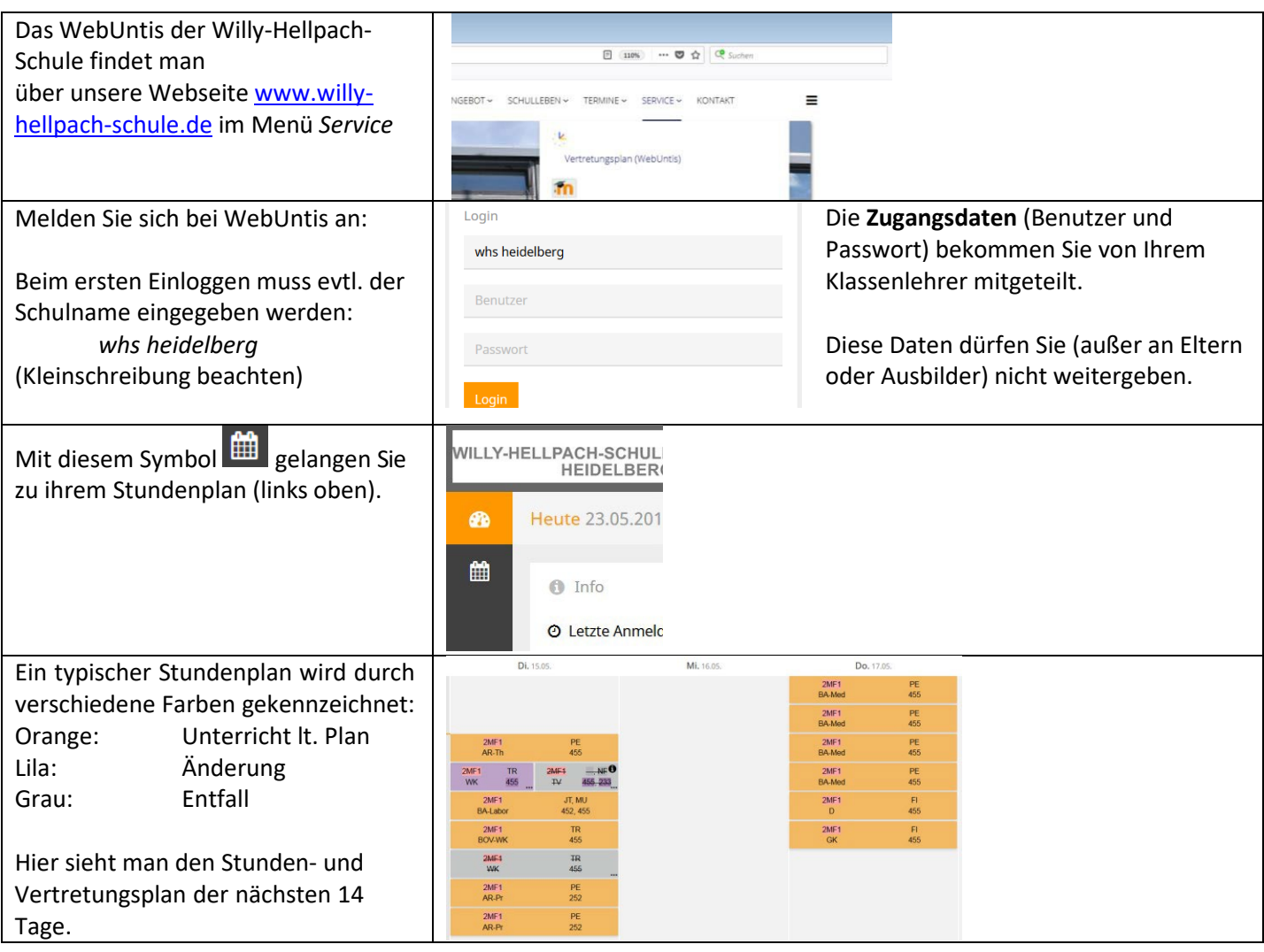

## **3. Vertretungsplan auf dem Smartphone (App Untis Mobile)**

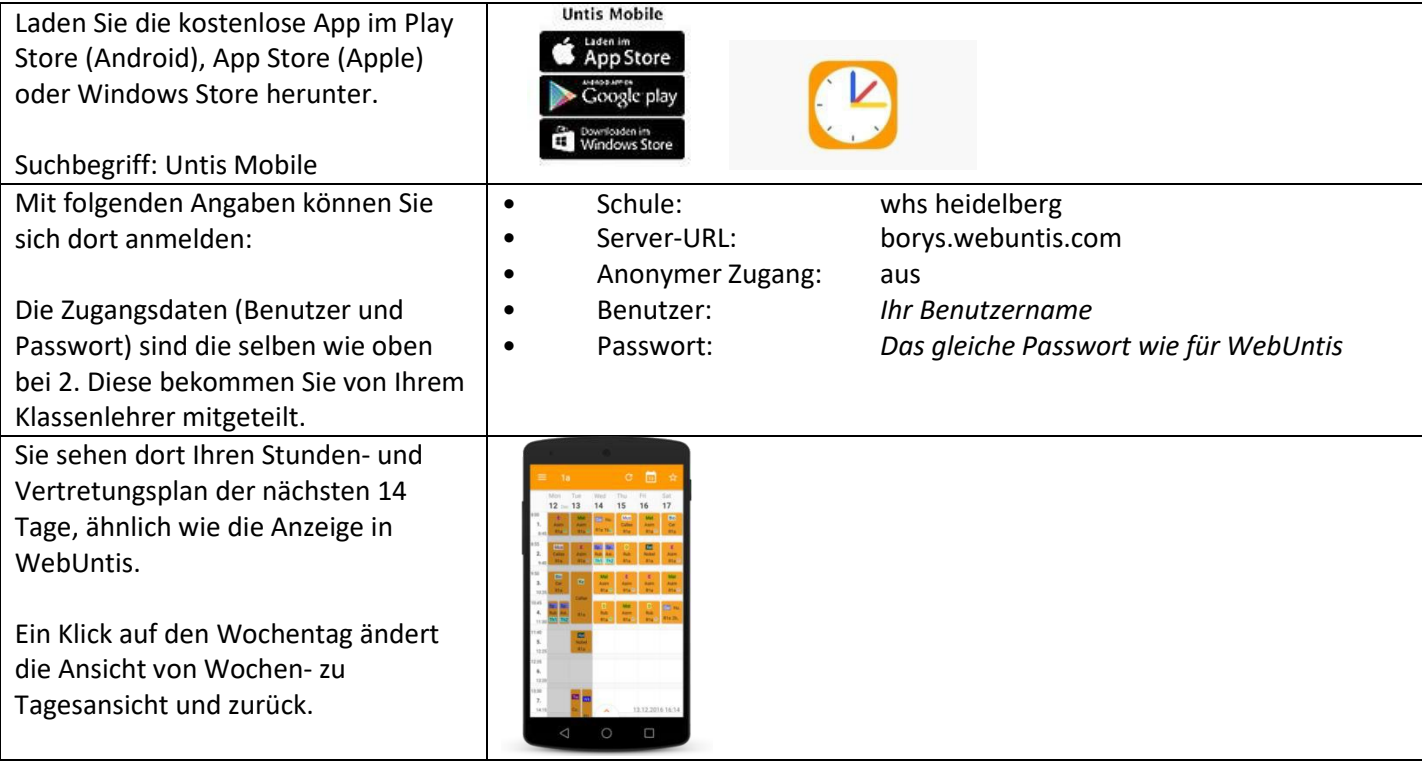